# <span id="page-0-0"></span>**FORMATO DE SOLICITUD DE ACCESO PÁGINA TRANSACCIONAL SOLICITUD Y ENTREGA DE TOKEN**

# Fiduciaria Bogotá

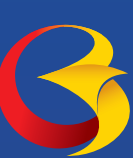

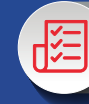

**[Formato](#page-1-0)**

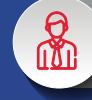

[Instructivo Persona Natural](#page-3-0)

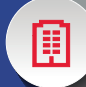

[Instructivo Persona Jurídica](#page-7-0)

<span id="page-1-0"></span>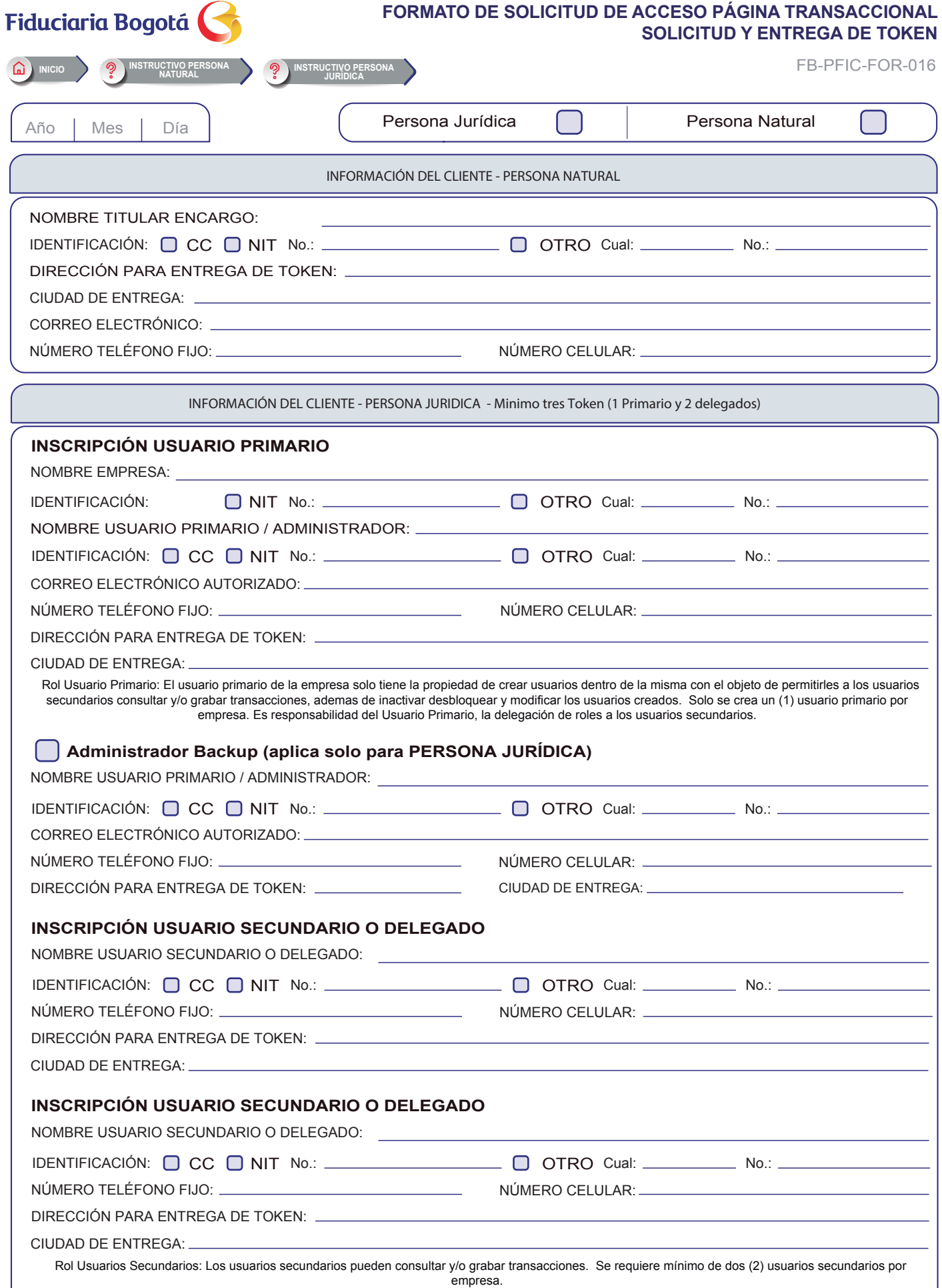

VIGILADO SUPERINTENDENCIA FINANCIERA

Las obligaciones de la fiduciaria son de medio y no de resultado. Las obligaciones de la fiduciaria son de medio y no de resultado.

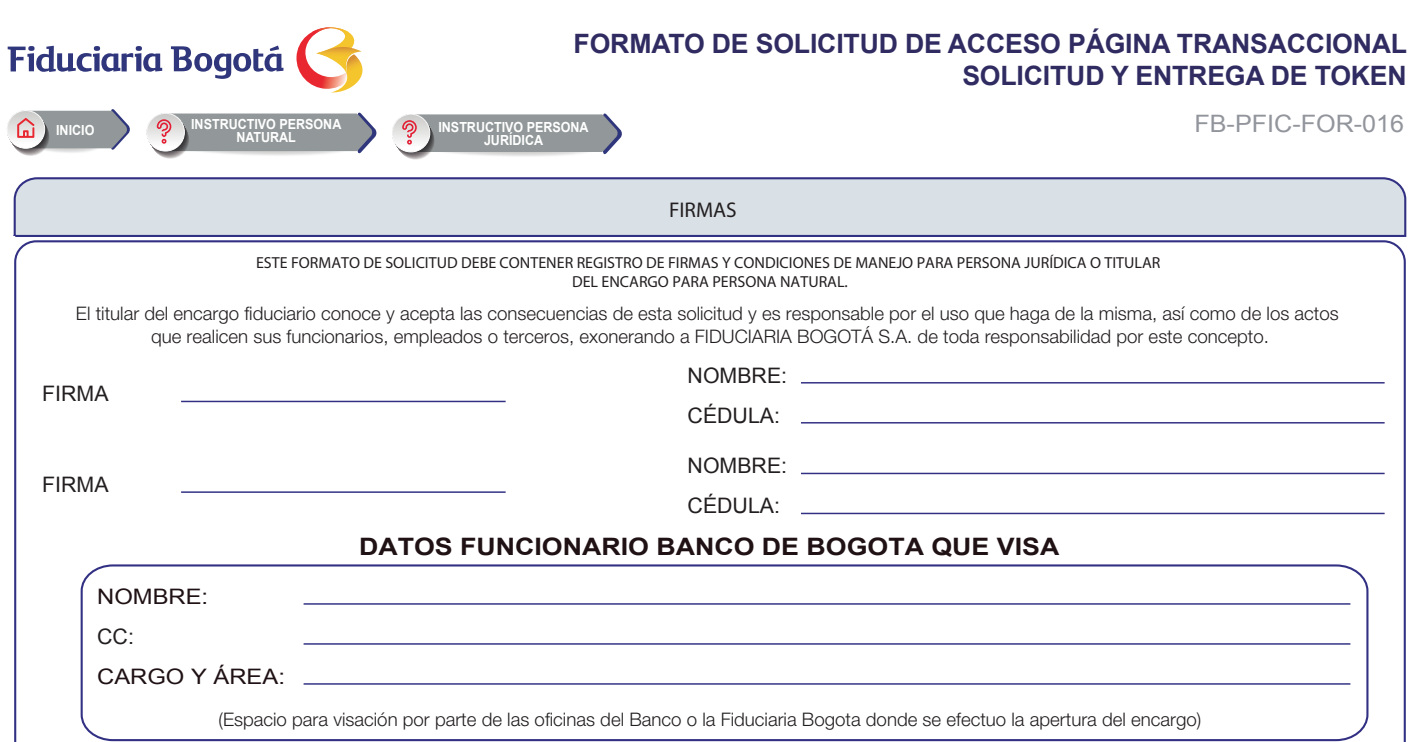

Las obligaciones de la fiduciaria son de medio y no de resultado.

Las obligaciones de la fiduciaria son de medio y no de resultado.

<span id="page-3-0"></span>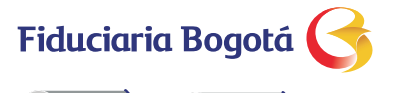

**[INICIO](#page-0-0) [FORMATO](#page-1-0)** 

6

# **FORMATO DE SOLICITUD DE ACCESO PÁGINA TRANSACCIONAL SOLICITUD Y ENTREGA DE TOKEN**

FB-PFIC-FOR-016

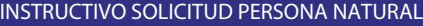

El siguiente instructivo no debe ser diligenciado, es netamente pedagógico e indica como debe ser diligenciado por una persona natural

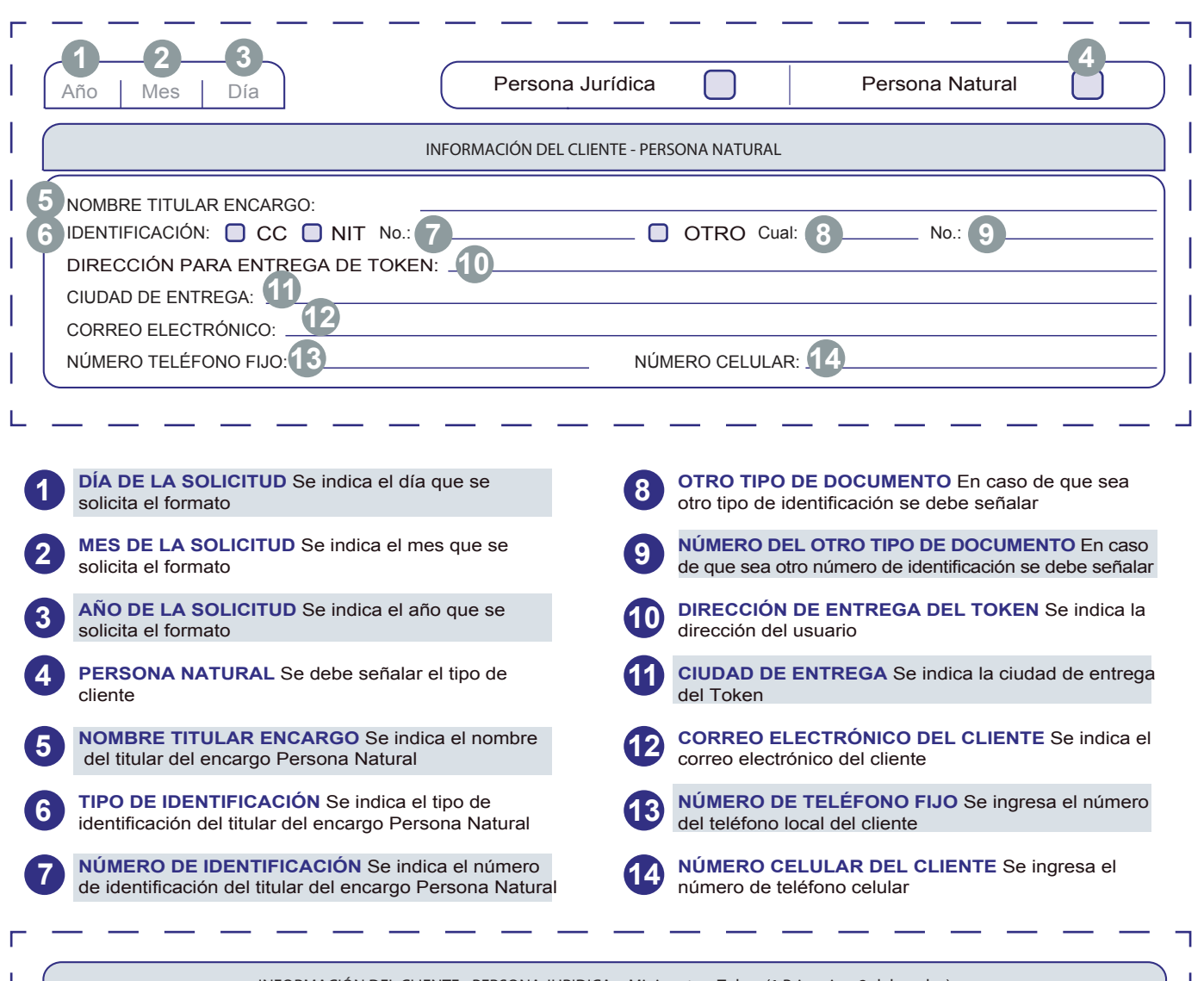

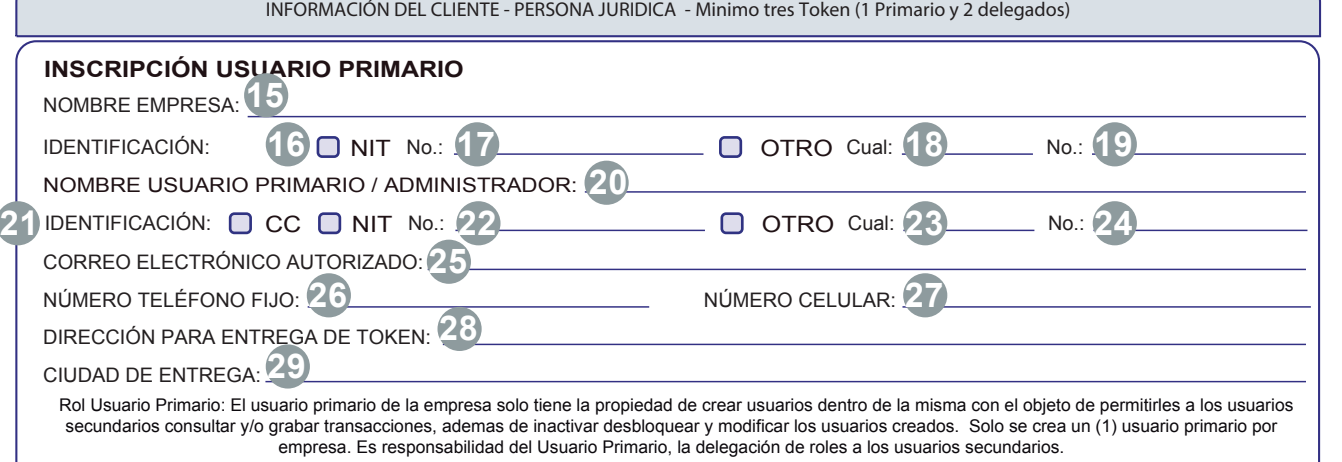

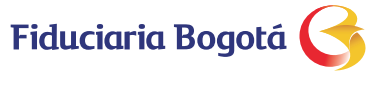

# **FORMATO DE SOLICITUD DE ACCESO PÁGINA TRANSACCIONAL SOLICITUD Y ENTREGA DE TOKEN**

FB-PFIC-FOR-016

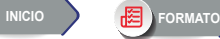

ি৷

**VTENDENCIA F**<br>DE COLOMB

VIGILADO

L

### **INSTRUCTIVO SOLICITUD PERSONA NATURAL**

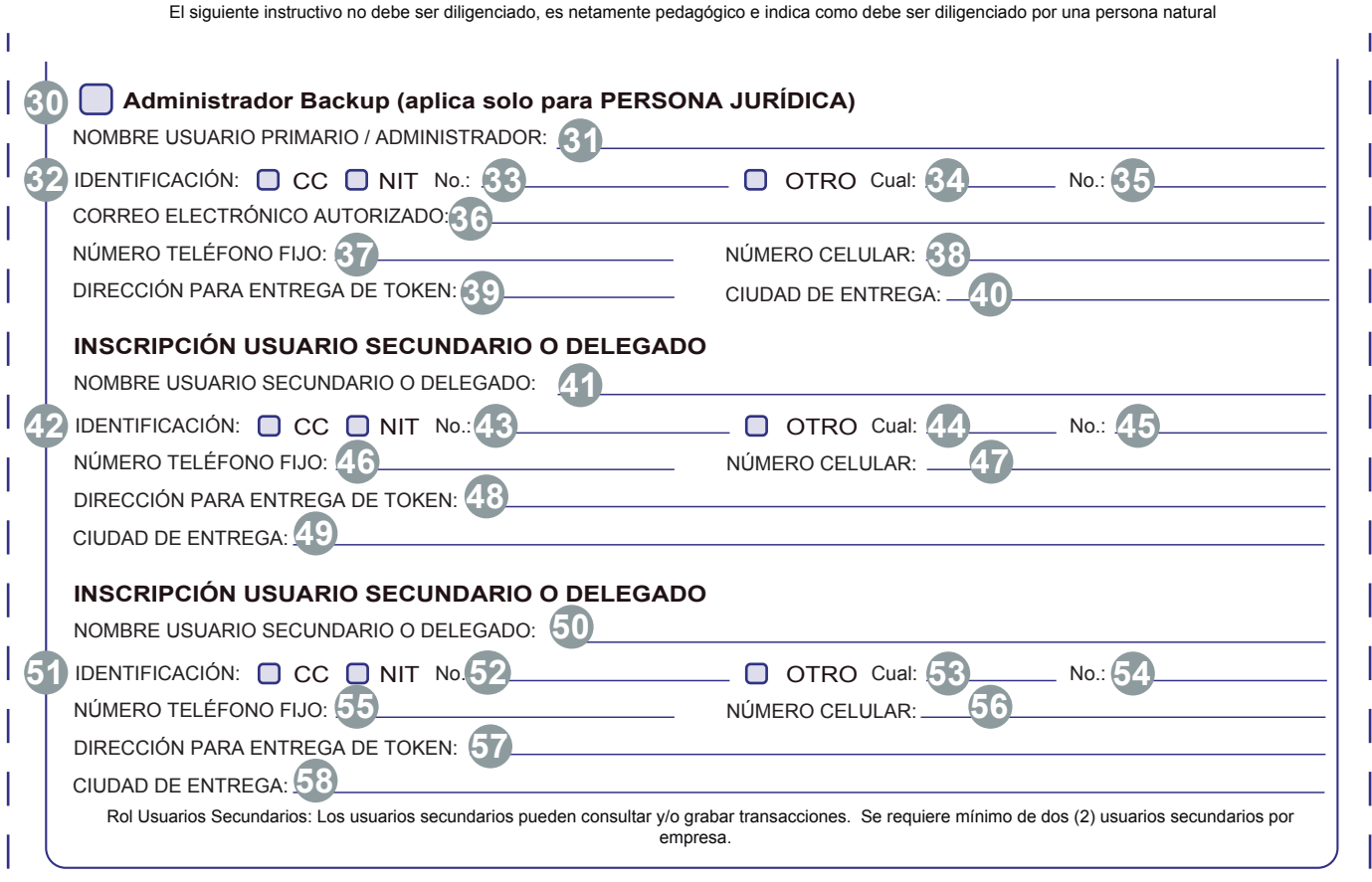

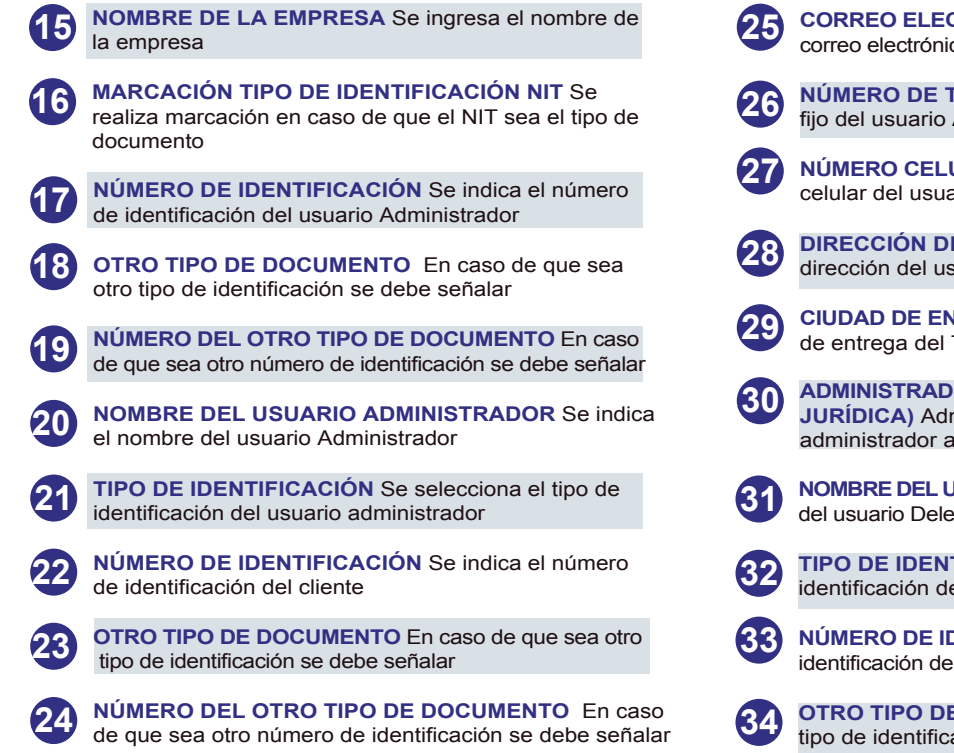

- **CORREO ELECTRÓNICO DEL CLIENTE** Se indica el co del usuario Administrador **FELÉFONO FIJO** Se indica el número Administrador **ULAR DEL CLIENTE** Se indica el número ario Administrador **E ENTREGA DEL TOKEN** Se indica la suario Administrador **ITREGA DEL TOKEN** Se indica la ciudad Token del usuario Administrador **OR BACKUP (aplica solo para PERSONA** ministrador Backup en caso de solicitar un adicional **ISUARIO DELEGADO** Se indica el nombre egado **TIFICACIÓN** Se selecciona el tipo de el usuario Delegado **DENTIFICACIÓN** Se indica el número de el usuario Delegado
	- **E DOCUMENTO** En caso de que sea otro ación se debe señalar

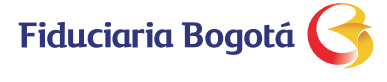

[INICIO](#page-0-0) **D H [FORMATO](#page-1-0)** 

# **FORMATO DE SOLICITUD DE ACCESO PÁGINA TRANSACCIONAL SOLICITUD Y ENTREGA DE TOKEN**

FB-PFIC-FOR-016

#### **INSTRUCTIVO SOLICITUD PERSONA NATURAL**

El siguiente instructivo no debe ser diligenciado, es netamente pedagógico e indica como debe ser diligenciado por una persona natural

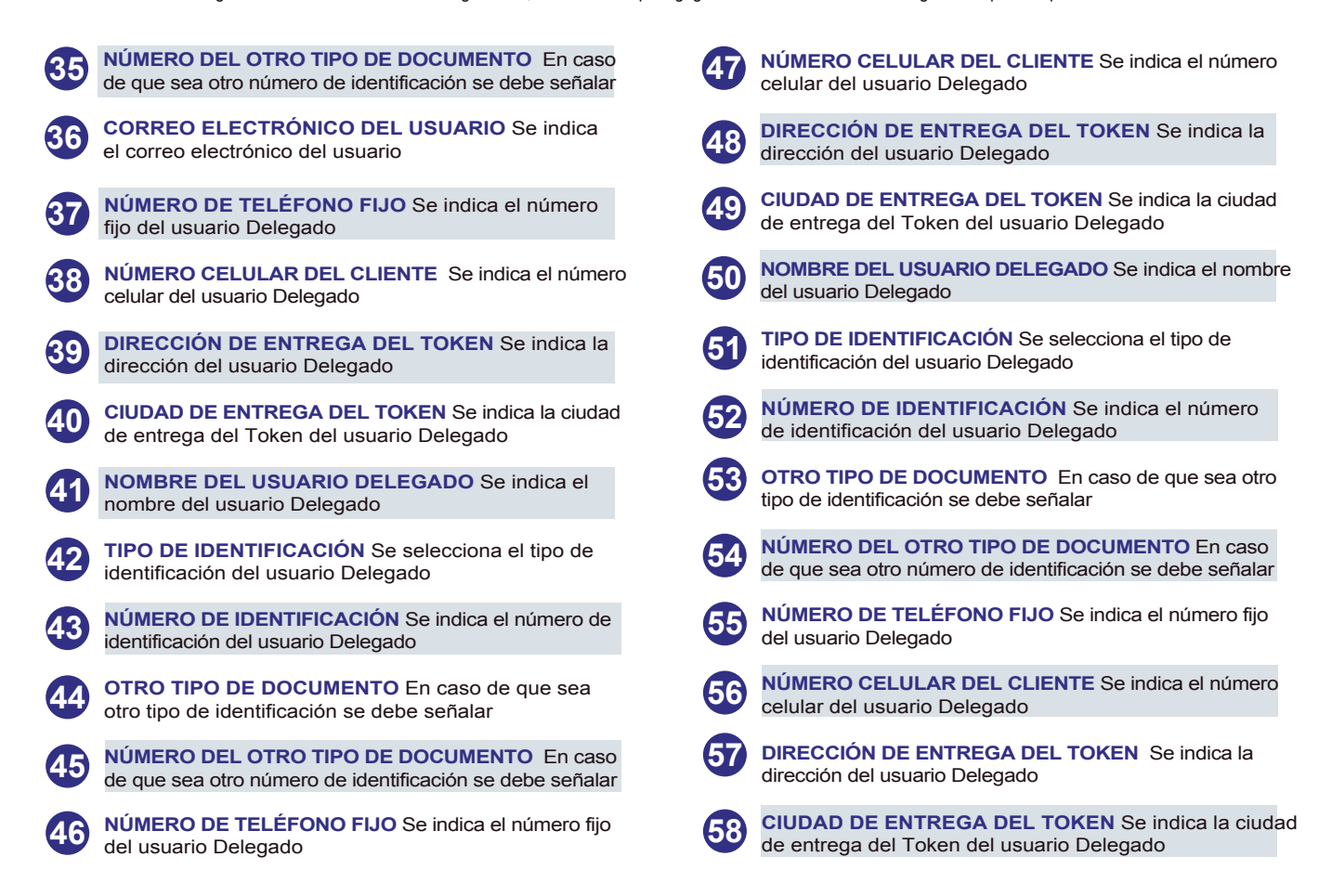

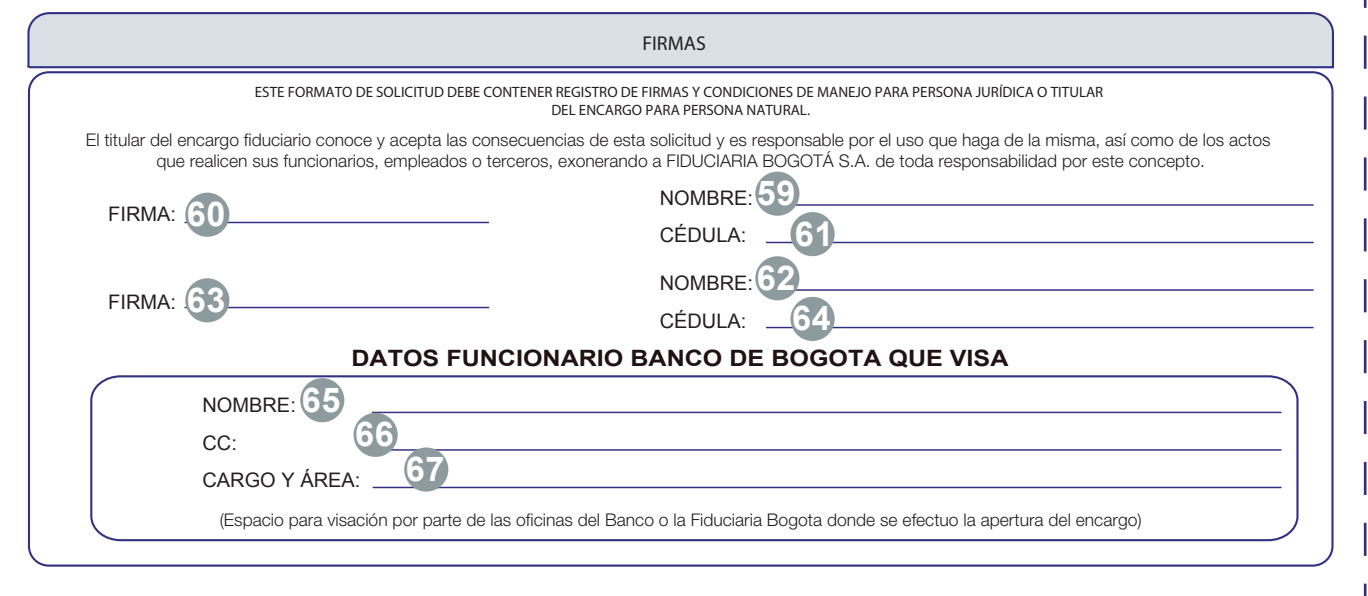

**Fiduciaria Bogotá** 

# **FORMATO DE SOLICITUD DE ACCESO PÁGINA TRANSACCIONAL SOLICITUD Y ENTREGA DE TOKEN**

FB-PFIC-FOR-016

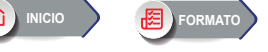

#### **INSTRUCTIVO SOLICITUD PERSONA NATURAL**

El siguiente instructivo no debe ser diligenciado, es netamente pedagógico e indica como debe ser diligenciado por una persona natural

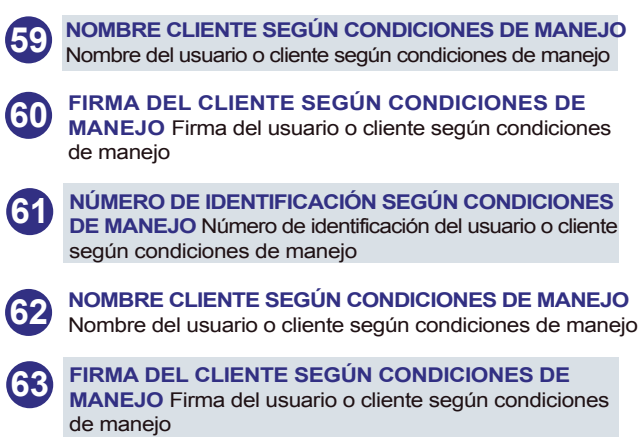

**NÚMERO DE IDENTIFICACIÓN SEGÚN CONDICIONES DE MANEJO** Número de identificación del usuario o cliente según condiciones de manejo **64**

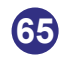

**NOMBRE DEL FUNCIONARIO QUE REALIZA VISACIÓN** Numero de identificación del funcionario el cual realiza la visación

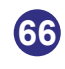

**NÚMERO DE IDENTIFICACIÓN DEL FUNCIONARIO QUE VISA** Número de identificación del funcionario el cual realiza la visación

**CARGO Y ÁREA DEL FUNCIONARIO QUE VISA Cargo y área del usuario que realiza la visación** 

<span id="page-7-0"></span>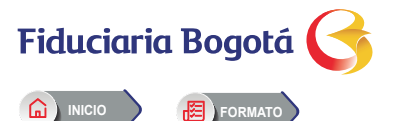

## **FORMATO DE SOLICITUD DE ACCESO PÁGINA TRANSACCIONAL SOLICITUD Y ENTREGA DE TOKEN**

**JURÍDICA** 

FB-PFIC-FOR-016

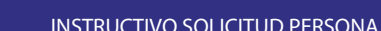

El siguiente instructivo no debe ser diligenciado, es netamente pedagógico e indica como debe ser diligenciado por una persona jurídica

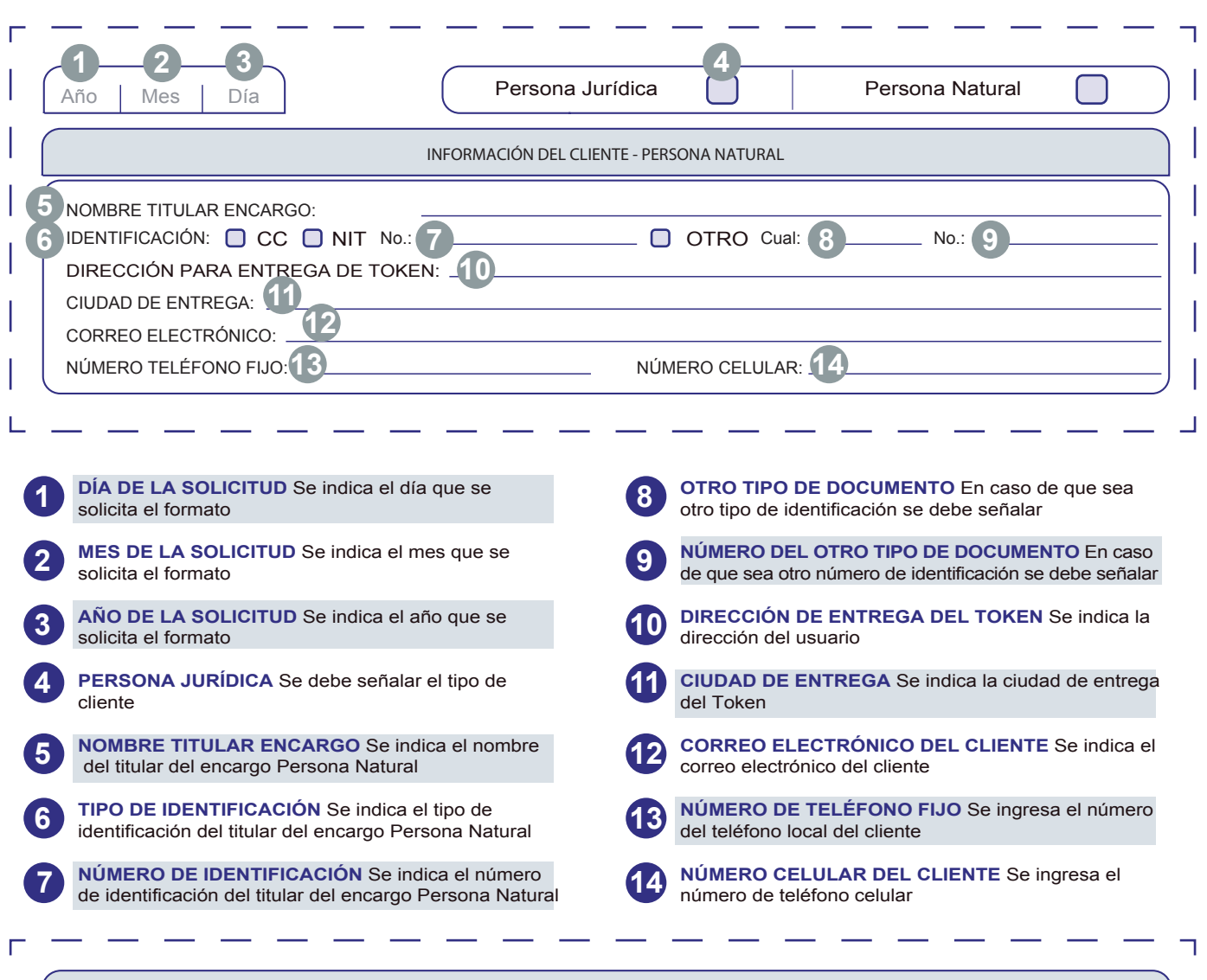

**INSCRIPCIÓN USUARIO PRIMARIO 26 26 27 28 27 28 27 28 27 28 27** NOMBRE EMPRESA: **15** IDENTIFICACIÓN: NOMBRE USUARIO PRIMARIO / ADMINISTRADOR: **20** NÚMERO TELÉFONO FIJO: O OTRO Cual: **18** No.: **19** DIRECCIÓN PARA ENTREGA DE TOKEN: **28** CIUDAD DE ENTREGA: **29 INFORMACIÓN DEL CLIENTE - PERSONA JURIDICA - Minimo tres Token (1 Primario y 2 delegados)** Rol Usuario Primario: El usuario primario de la empresa solo tiene la propiedad de crear usuarios dentro de la misma con el objeto de permitirles a los usuarios secundarios consultar y/o grabar transacciones, ademas de inactivar desbloquear y modificar los usuarios creados. Solo se crea un (1) usuario primario por empresa. Es responsabilidad del Usuario Primario, la delegación de roles a los usuarios secundarios. **21 IDENTIFICACIÓN:**  $\Box$  **CC**  $\Box$  **NIT** No.: 22 **24 23 24 23 24 23 24** CORREO ELECTRÓNICO AUTORIZADO: **25 16 18 17 18 17** 

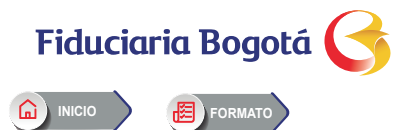

# **FORMATO DE SOLICITUD DE ACCESO PGINA TRANSACCIONAL SOLICITUD Y ENTREGA DE TOKEN**

FB-PFIC-FOR-016

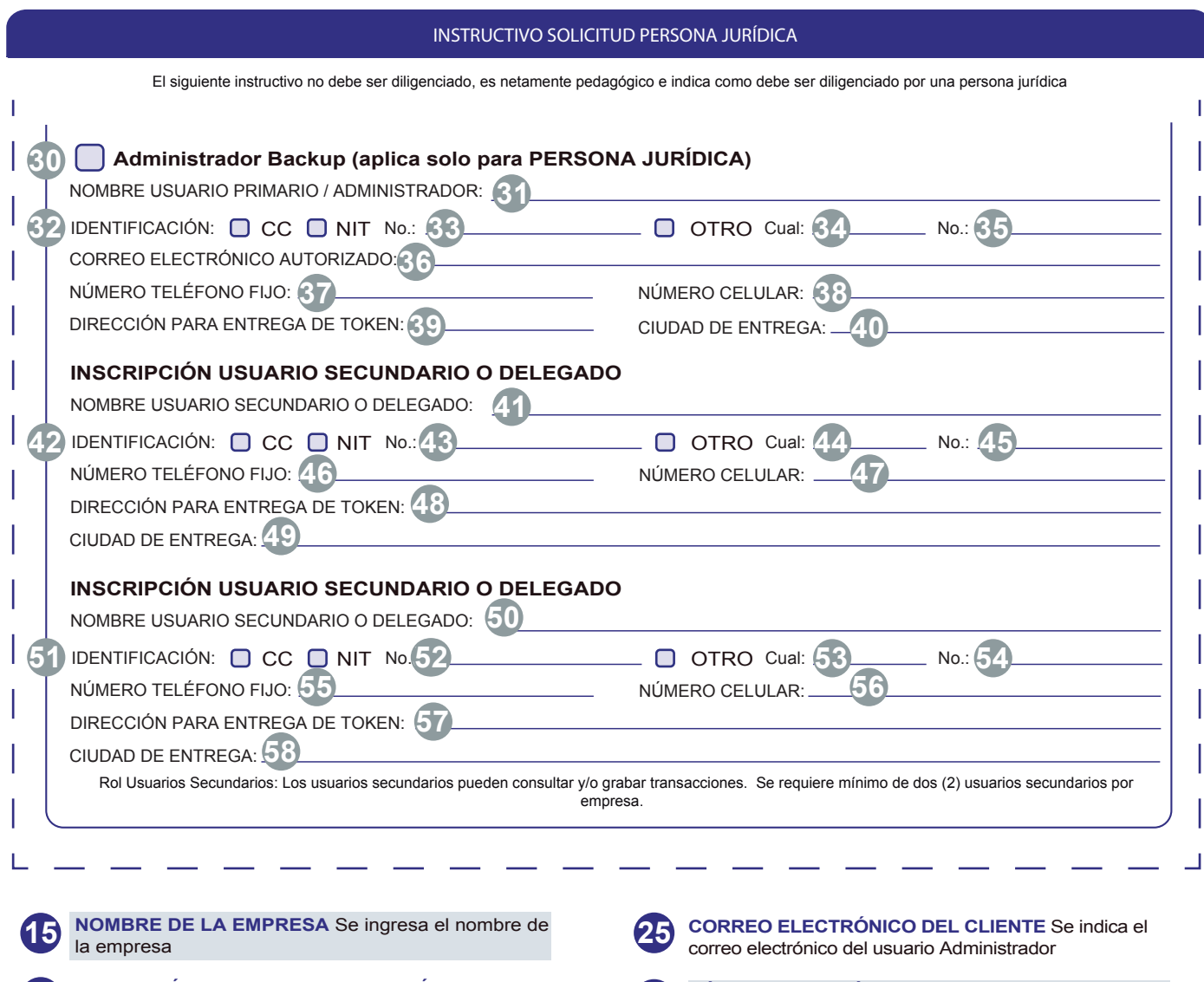

Las obligaciones de la fiduciaria son de medio y no de resultado.

as

obligaciones de la fiduciaria son de medio y no de resultado

**NÚMERO DE TELÉFONO FIJO** Se indica el número **26** NUMERO DE TELEFONO FI **NÚMERO CELULAR DEL CLIENTE** Se indica el número celular del usuario Administrador **27 DIRECCIÓN DE ENTREGA DEL TOKEN** Se indica la 28 DIRECCIÓN DE ENTREGA DEL TOMBRECCIÓN DE ENTREGA DEL TOMBRECCIÓN DE ENTREGA DEL TOMBRECCIÓN DE ENTREGA DEL TO **CIUDAD DE ENTREGA DEL TOKEN** Se indica la ciudad de entrega del Token del usuario Administrador<br>de entrega del Token del usuario Administrador **ADMINISTRADOR BACKUP (aplica solo para PERSONA JURÍDICA)** Administrador Backup en caso de solicitar un administrador adicional **30 NOMBRE DEL USUARIO DELEGADO** Se indica el nombre **31** NOMBRE DEL USUAR<br>del usuario Delegado **TIPO DE IDENTIFICACIÓN** Se selecciona el tipo de **32 illipo de identificación del usuario Delegado NÚMERO DE IDENTIFICACIÓN** Se indica el número de identificación del usuario Delegado **33 OTRO TIPO DE DOCUMENTO** En caso de que sea otro tipo de identificación se debe señalar **MARCACIÓN TIPO DE IDENTIFICACIÓN NIT** Se realiza marcación en caso de que el NIT sea el tipo de documento **16 NÚMERO DE IDENTIFICACIÓN** Se indica el número de identificación del usuario Administrador **17 OTRO TIPO DE DOCUMENTO** En caso de que sea otro tipo de identificación se debe señalar **18 NÚMERO DEL OTRO TIPO DE DOCUMENTO** En caso de que sea otro número de identificación se debe señalar **19 NOMBRE DEL USUARIO ADMINISTRADOR** Se indica el nombre del usuario Administrador **20 TIPO DE IDENTIFICACIÓN** Se selecciona el tipo de identificación del usuario administrador **21 NÚMERO DE IDENTIFICACIÓN** Se indica el número de identificación del cliente **OTRO TIPO DE DOCUMENTO** En caso de que sea otro tipo de identificación se debe señalar **23 NÚMERO DEL OTRO TIPO DE DOCUMENTO** En caso 24 NUMERO DEL OTRO TIPO DE DOCUMENTO En caso<br>de que sea otro número de identificación se debe señalar

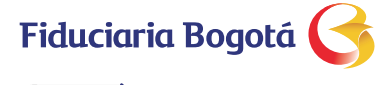

**[INICIO](#page-0-0) [FORMATO](#page-1-0)**

# **FORMATO DE SOLICITUD DE ACCESO PÁGINA TRANSACCIONAL SOLICITUD Y ENTREGA DE TOKEN**

FB-PFIC-FOR-016

#### **INSTRUCTIVO SOLICITUD PERSONA JURÍDICA**

El siguiente instructivo no debe ser diligenciado, es netamente pedagógico e indica como debe ser diligenciado por una persona jurídica

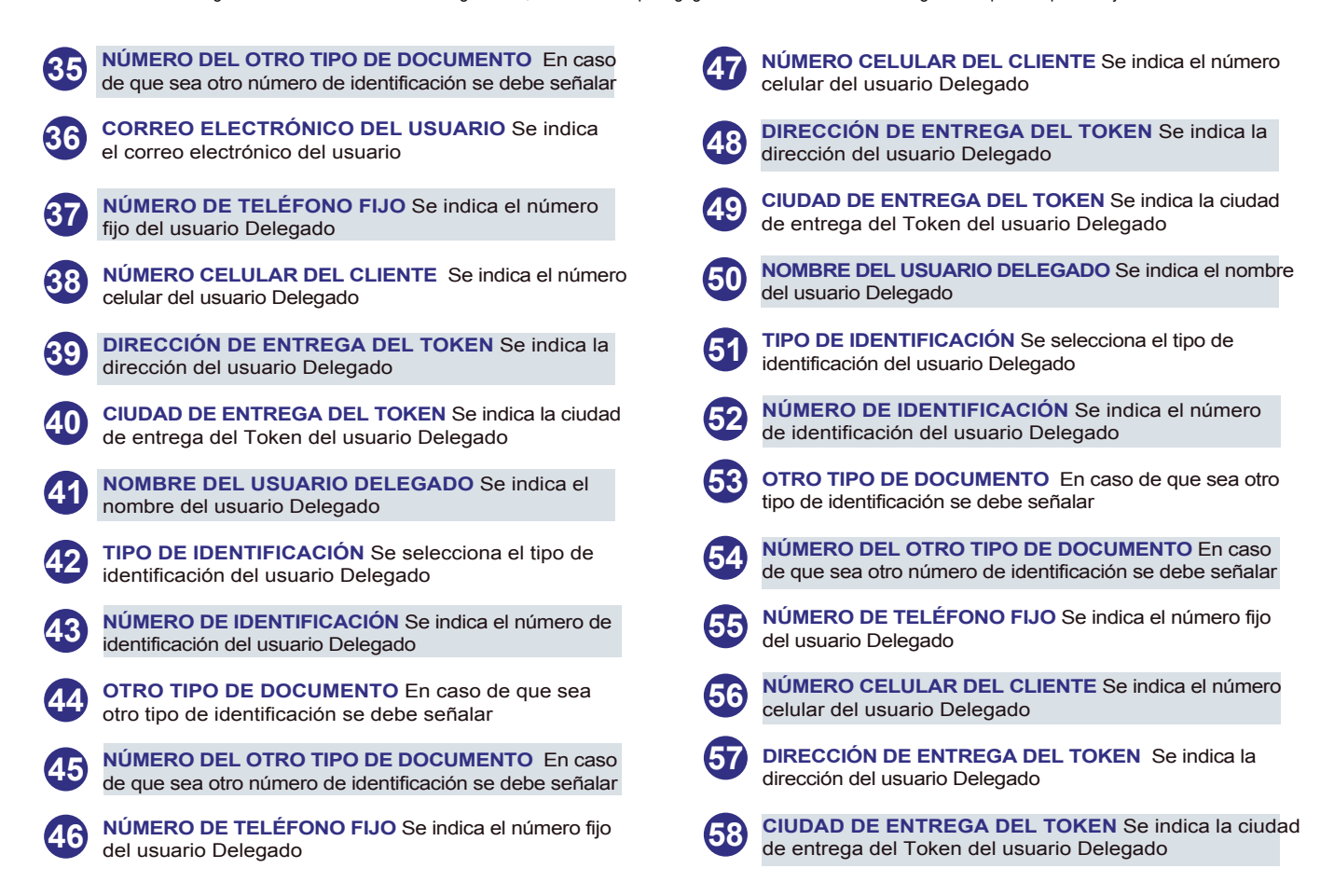

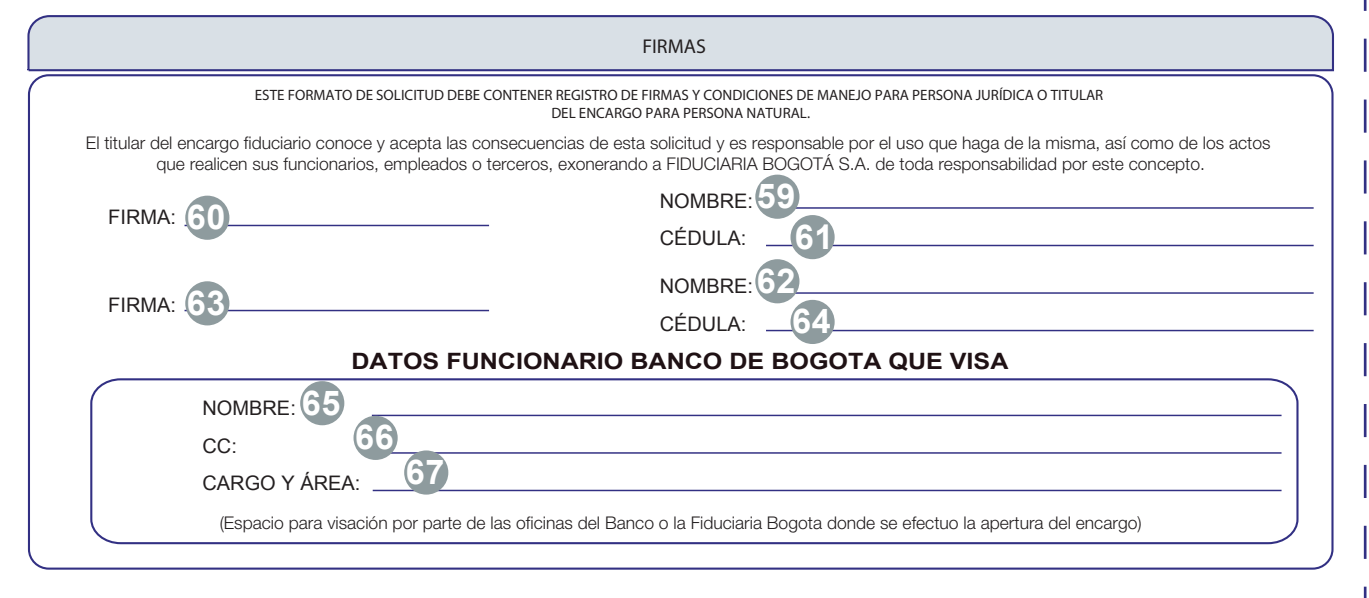

**Fiduciaria Bogotá** 

**[INICIO](#page-0-0) [FORMATO](#page-1-0)**

# **FORMATO DE SOLICITUD DE ACCESO PÁGINA TRANSACCIONAL SOLICITUD Y ENTREGA DE TOKEN**

FB-PFIC-FOR-016

#### **INSTRUCTIVO SOLICITUD PERSONA JURÍDICA** El siguiente instructivo no debe ser diligenciado, es netamente pedagógico e indica como debe ser diligenciado por una persona jurídica **NOMBRE CLIENTE SEGÚN CONDICIONES DE MANEJO** Nombre del usuario o cliente según condiciones de manejo **59 FIRMA DEL CLIENTE SEGÚN CONDICIONES DE MANEJO** Firma del usuario o cliente según condiciones de manejo **60 NÚMERO DE IDENTIFICACIÓN SEGÚN CONDICIONES DE MANEJO** Número de identificación del usuario o cliente según condiciones de manejo **61 NOMBRE CLIENTE SEGÚN CONDICIONES DE MANEJO 62** Nombre del usuario o cliente según condiciones de manejo **FIRMA DEL CLIENTE SEGÚN CONDICIONES DE MANEJO** Firma del usuario o cliente según condiciones de manejo **63 NÚMERO DE IDENTIFICACIÓN SEGÚN CONDICIONES DE MANEJO** Número de identificación del usuario o cliente según condiciones de manejo **64 NOMBRE DEL FUNCIONARIO QUE REALIZA VISACIÓN** Numero de identificación del funcionario el cual realiza la visación **65 CARGO Y ÁREA DEL FUNCIONARIO QUE VISA Cargo y área del usuario que realiza la visación NÚMERO DE IDENTIFICACIÓN DEL FUNCIONARIO QUE VISA** Número de identificación del funcionario el cual realiza la visación **66**